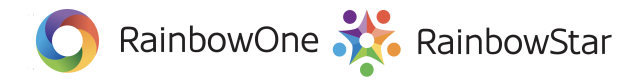

## **Complete Function List (2020/21)**

**\*Those marked blue are the new function of 2020/21 (version 2.6)**

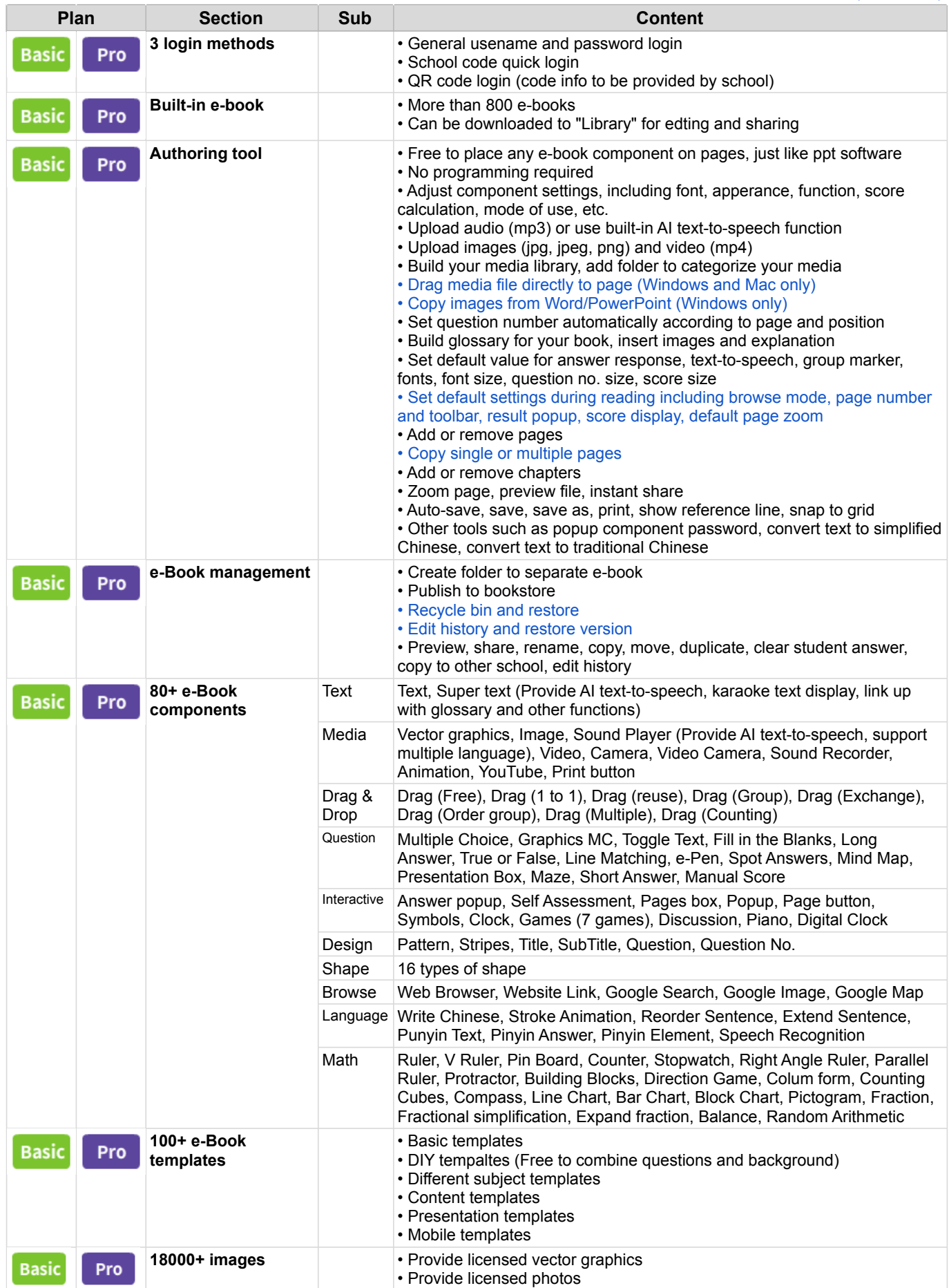

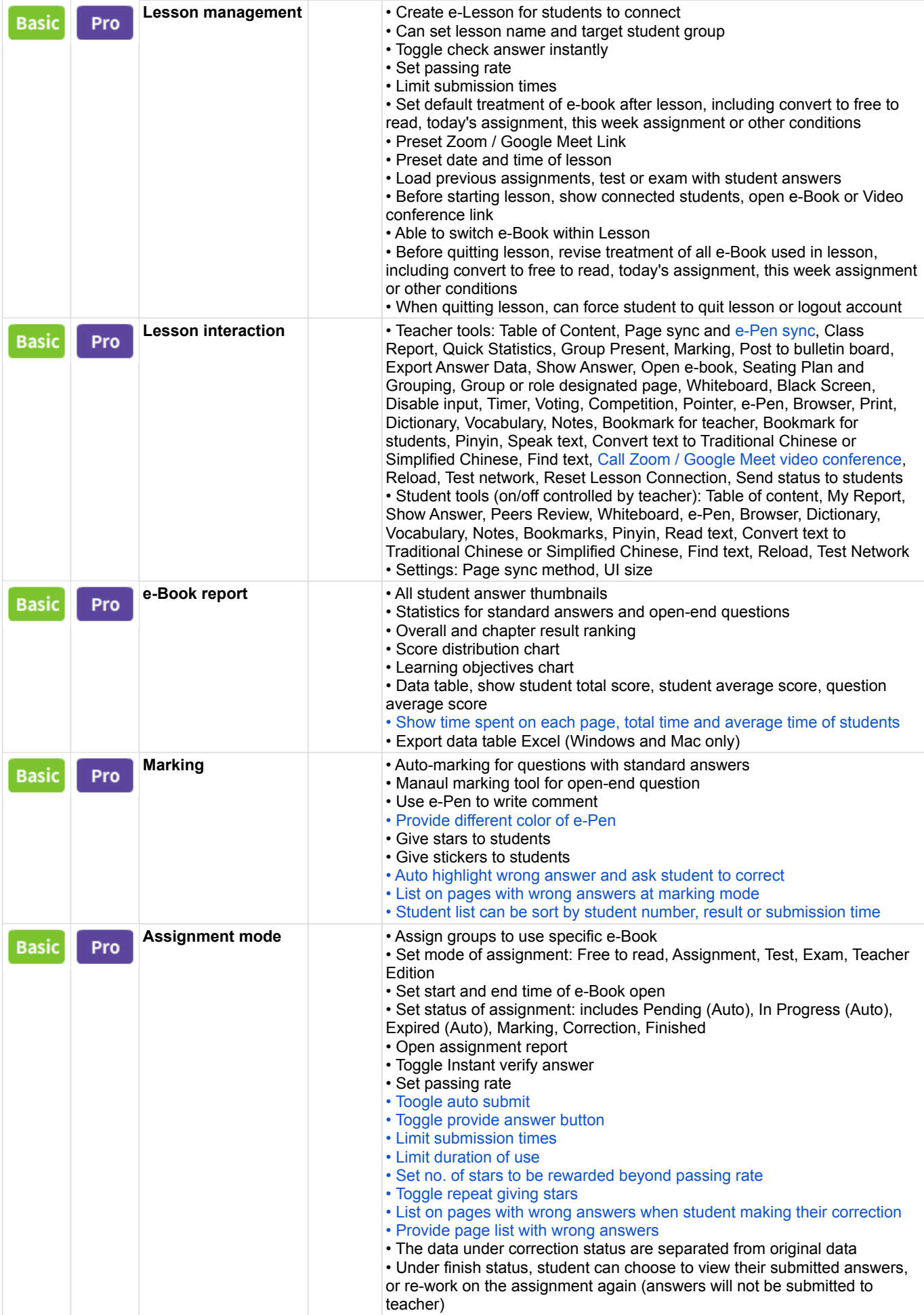

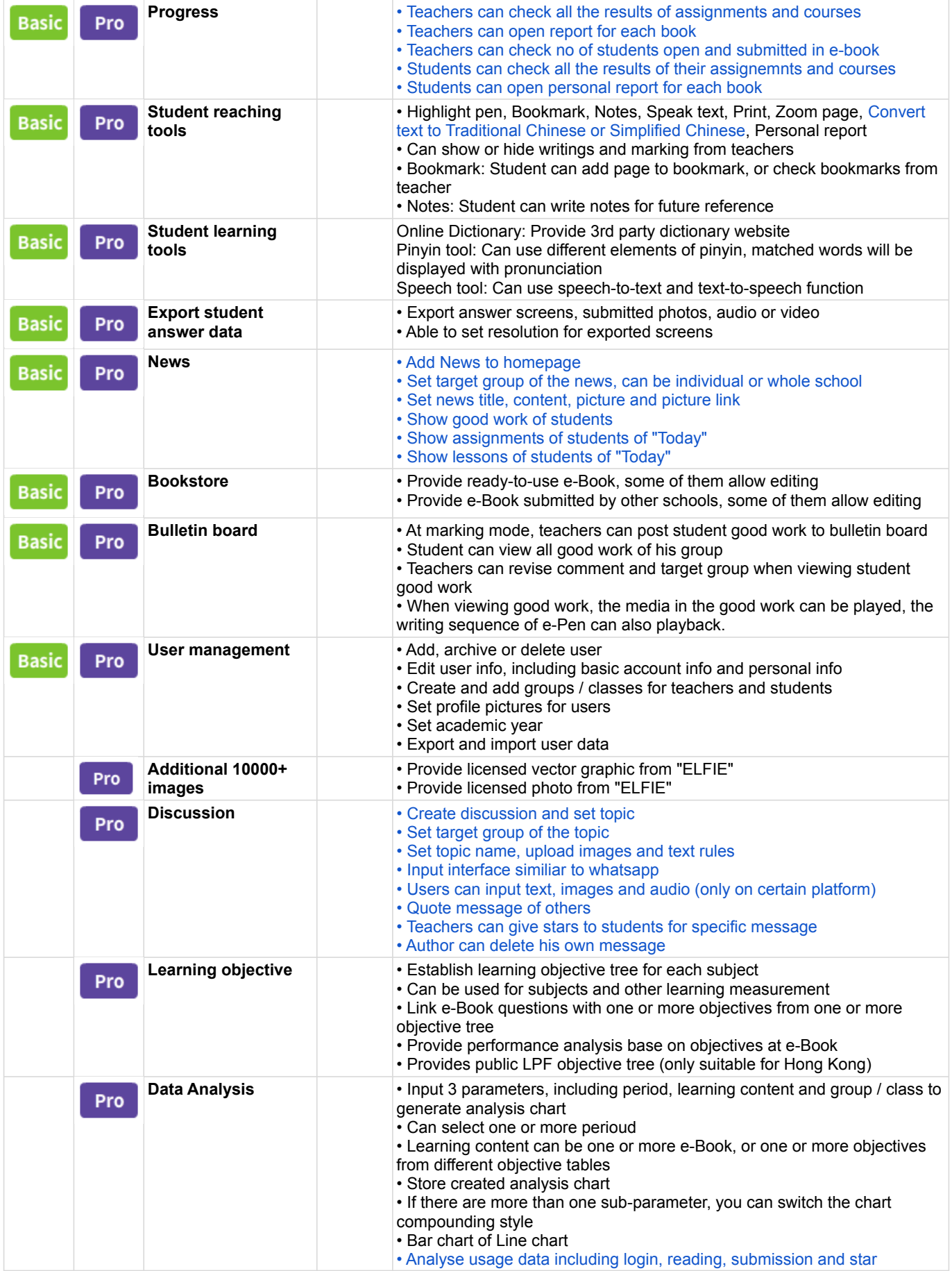

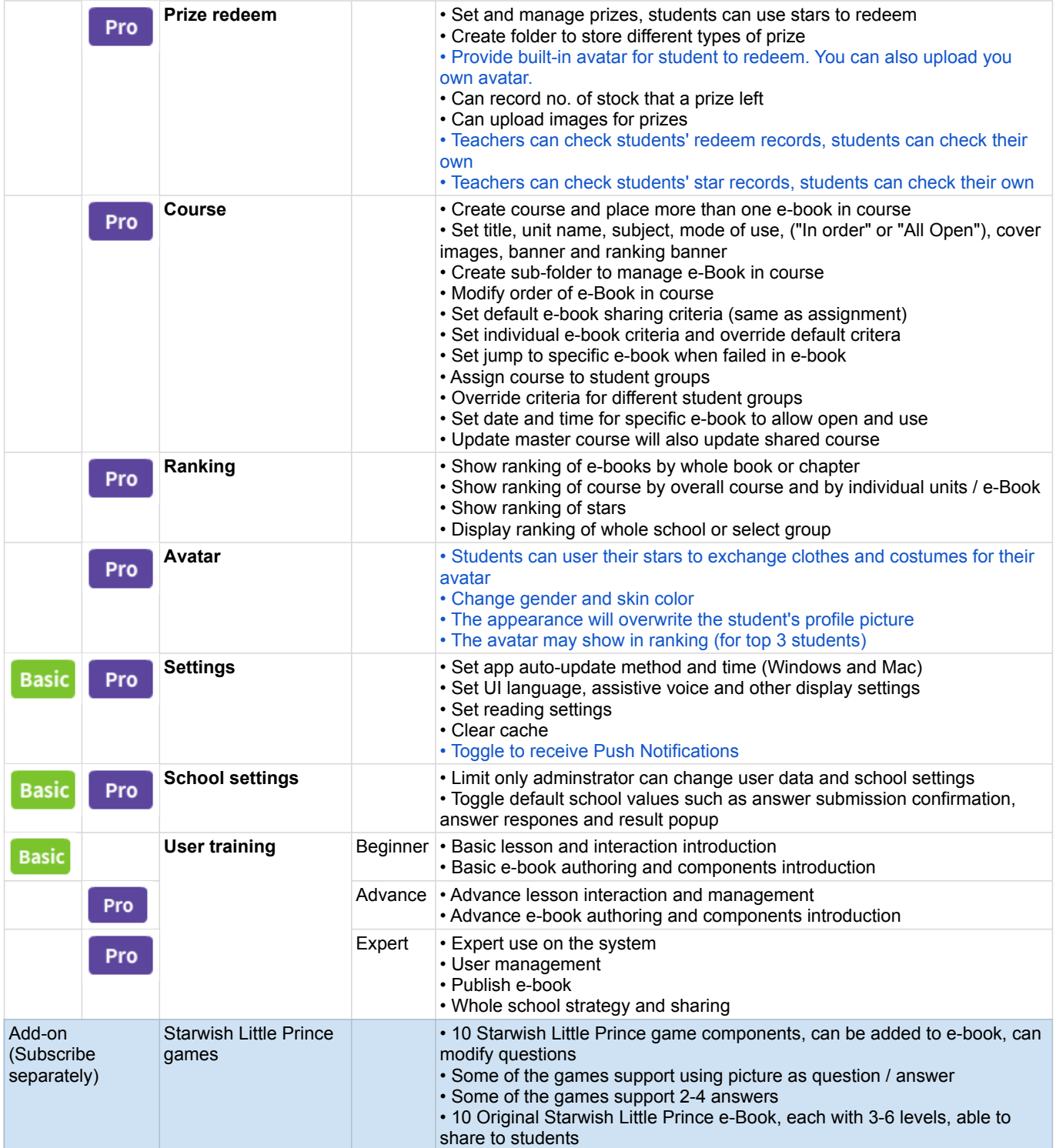